Федеральное государственное унитарное предприятие «Всероссийский научно-исследовательский институт метрологической службы» (ФГУП «ВНИИМС»)

УТВЕРЖДАЮ

Заместитель директора по производственной метрологии ФГУП «ВНИИМС» Н.В, Иванникова  $30$ " 2017 г.

**Регистраторы безбумажные Memograph М RSG45,**

**Методика поверки**

**МП 201-004-2017**

# СОДЕРЖАНИЕ

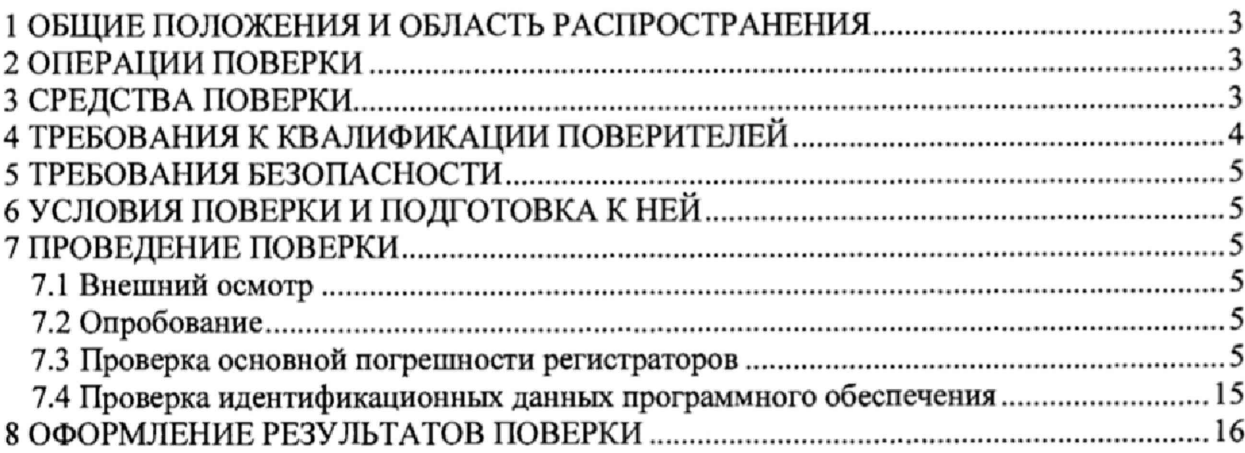

 $\sim 100$ 

### 1 ОБЩИЕ ПОЛОЖЕНИЯ И ОБЛАСТЬ РАСПРОСТРАНЕНИЯ

Настоящая методика поверки распространяется на регистраторы безбумажные Memograph M RSG45 (далее - регистраторы), изготовленные фирмой "Endress+Hauser Wetzer GmbH+Co.KG", Германия, и устанавливает методику их первичной и периодических поверок (в случаях использования их в сферах государственного регулирования обеспечения единства измерений).

Интервал между поверками - 3 года.

## 2 ОПЕРАЦИИ ПОВЕРКИ

Перечень операций, которые должны проводиться при поверке регистраторов с указанием разделов настоящей методики поверки, приведен в таблице 1.

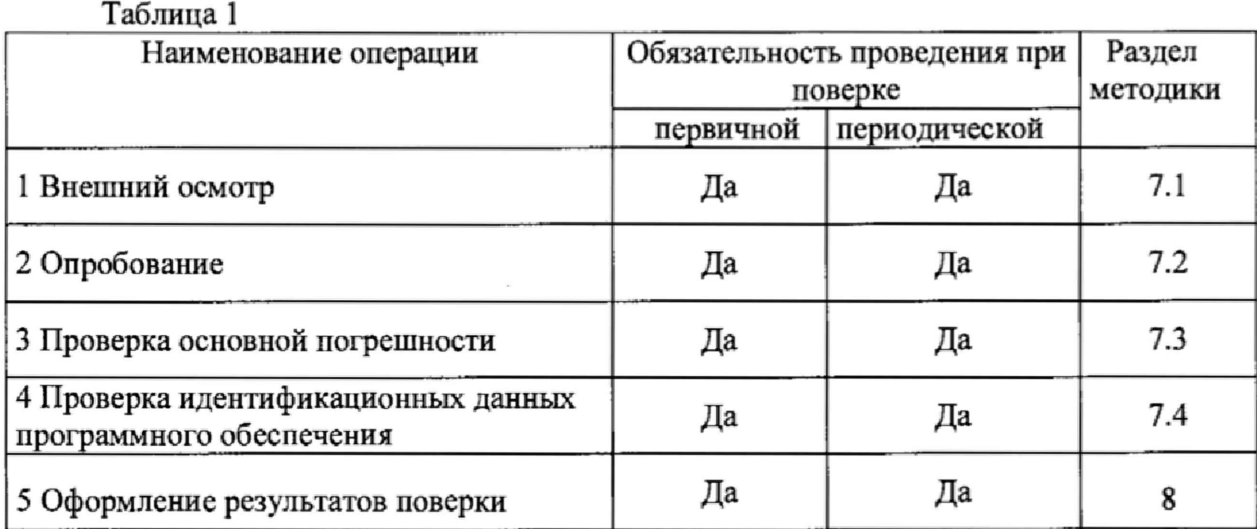

#### 3 СРЕДСТВА ПОВЕРКИ

3.1 При поверке регистраторов рекомендуется использовать эталонные и вспомогательные средства измерений, удовлетворяющие указанным ниже требованиям и имеющие действующие свидетельства о поверке,

3.2 Допускаемая погрешность эталонов, используемых для воспроизведений (измерений) сигналов, подаваемых (измеряемых) на входы (на выходах) проверяемых регистраторов, для каждой проверяемой точки не должна превышать 1/5 предела допускаемой погрешности, нормируемой в технической документации на регистратор.

Примечание \* При невозможности выполнения соотношения «1/5» допускается использовать эталоны с упомянутым соотношением до «1/3» и вводить контрольный допуск на погрешность проверяемого регистратора, равный 0,8 от допускаемых значений <sup>1</sup>раниц его погрешности.

3.3 Допускаемая погрешность эталонов, используемых для определения погрешности текущего времени не должна превышать 1/3 предела допускаемой погрешности при измерении времени, нормируемой в технической документации на регистратор.

3.4 Перечень основных средств поверки (эталонов) приведен в таблице 2.

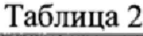

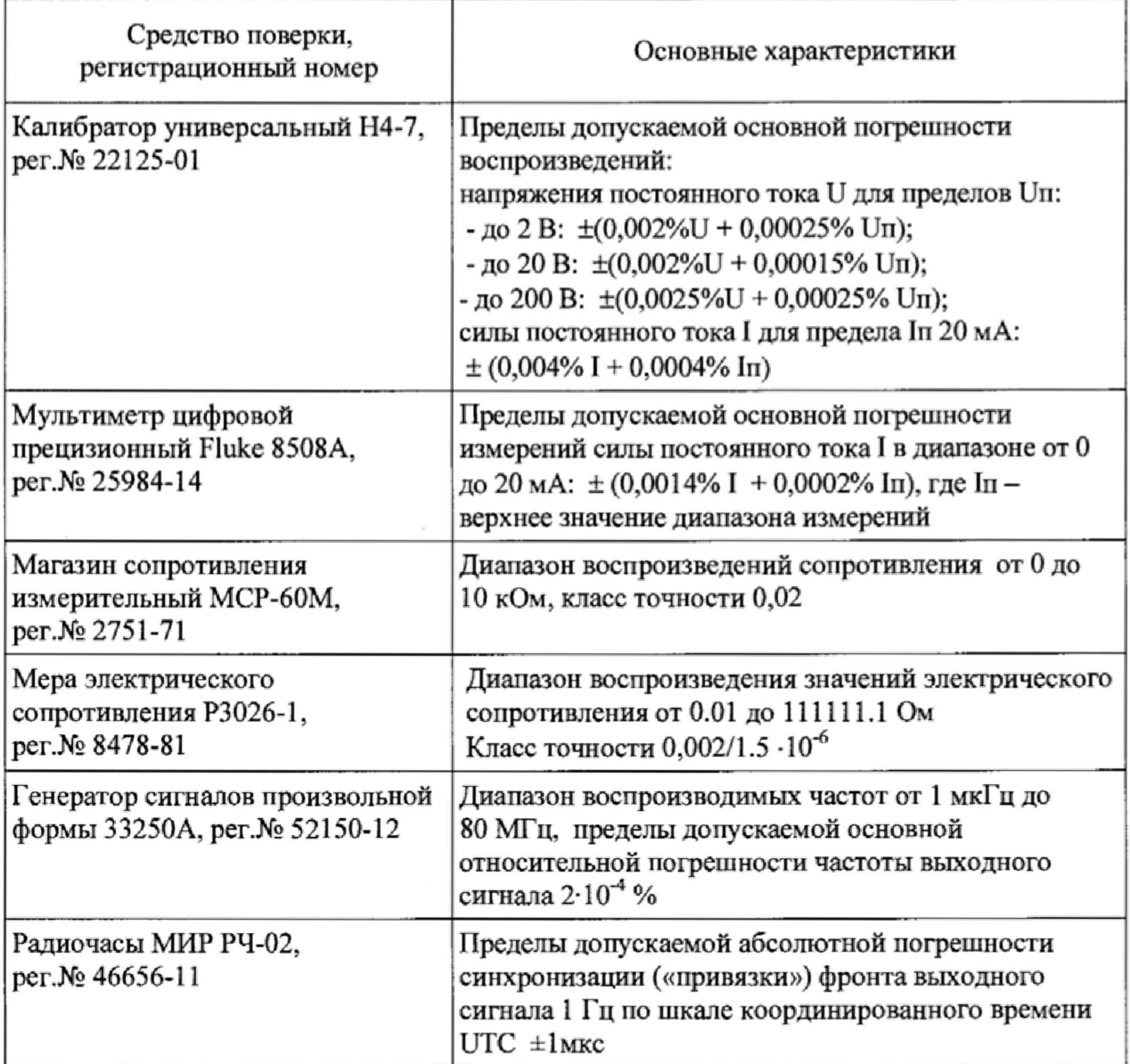

Примечания

1 Допускается использование других эталонных средств измерений с характеристиками, удовлетворяющими требованиям п.3.2, а также требованиям Приказа Минпромторга России от 02.07.2015 г. № 1815;

2 Перечисленные средства измерений должны работать в нормальных для них условиях, оговоренных в эксплуатационной документации;

3 При проверке основной погрешности преобразований сигналов от термопреобразователей сопротивления (ТС) используют магазин сопротивления измерительный МСР-60М или меру электрического сопротивления Р3026-1 в зависимости от настроенного диапазона измерений температуры. Применяемый эталон должен обеспечивать соблюдение выполнение требований пункта 3.2 методики поверки.

## 4 ТРЕБОВАНИЯ К КВАЛИФИКАЦИИ ПОВЕРИТЕЛЕЙ

4.1 Поверку регистраторов должен выполнять поверитель, прошедший инструктаж по технике безопасности, освоивший работу с регистратором и используемыми эталонами. Поверитель должен быть аттестован в соответствии с действующими нормативными документами.

## 5 ТРЕБОВАНИЯ БЕЗОПАСНОСТИ

5.1 При проведении поверки необходимо соблюдать требования безопасности, предусмотренные «Правилами по охране труда при эксплуатации электроустановок», ГОСТ 12.2.007.0-75, ГОСТ 12.1.019-80, ГОСТ 22261-94, указаниями по безопасности, изложенными в технической документации на регистраторы, применяемые эталоны и вспомогательное оборудование.

## **6 УСЛОВИЯ ПОВЕРКИ и ПОДГОТОВКА К НЕЙ**

6.1 Перед началом поверки поверитель должен изучить руководство по эксплуатации поверяемого регистратора, эталонов и других технических средств, используемых при поверке, настоящую методику поверки, правила техники безопасности и строго их соблюдать.

6.2 До начала поверки поверяемый регистратор и эталоны должны быть в работе в течение времени самопрогрева, указанного в их руководствах по эксплуатации или паспортах.

6.3 Поверка должна проводиться в нормальных условиях:

- температура окружающего воздуха  $(25 \pm 5)$  °C;
- относительная влажность (30...80) *%* без конденсации влаги;
- атмосферное давление (84... 106) кПа;
- напряжение питания номинальное  $\pm 2$  %.

## 7 ПРОВЕДЕНИЕ ПОВЕРКИ

#### 7.1 Внешний осмотр

При внешнем осмотре регистратора следует убедиться в его механической исправности, целостности соединительных проводов, соответствии маркировки регистратора технической документации, наличии свидетельства о предыдущей поверке (при периодической поверке). Не допускают к дальнейшей проверке приборы, у которых обнаружено неудовлетворительное крепление разъемов, грубые механические повреждения наружных частей, органов регулирования и управления и прочие повреждения.

#### 7.2 Опробование

Опробование проводится в соответствии с технической документацией на регистратор. Допускается совмещать опробование с процедурой проверки основной погрешности.

## 7.3 Проверка основной погрешности регистраторов

Проверка основной погрешности выполняется с использованием схем и рекомендаций руководства по эксплуатации (РЭ).

Проверка основной погрешности проводится для всех типов входных/выходных сигналов (при их наличии в составе регистратора) в 5 точках,  $i = 1, 2, 3, 4, 5$ , равномерно распределенных в пределах диапазона преобразований входного/выходного сигнала.

Примечание - Допускается проводить поверку меньшего числа величина (типов входных/выходных сигналов) или меньшего числа диапазонов преобразований аналоговых сигналов, указанных в описании типа средства измерений, на основании письменного заявления владельца средства измерений. Объем проведенной поверки приводят в свидетельстве о поверке или в приложении к нему или в паспорте на регистратор.

7.3.1 Проверка основной погрешности преобразований входных сигналов силы и напряжения постоянного тока, частотно-импульсных сигналов.

С помощью меню регистратора выбирают соответствующий режим. Для каждой проверяемой точки і выполняют следующие операции:

- подают на вход поверяемого канала регистратора значение входного сигнала  $X_i$ силы постоянного тока (напряжения постоянного тока, частоты периодических сигналов) от эталонного средства измерений и делают не менее 4-х отсчётов Y;

- за оценку абсолютной погрешности  $\Delta_i$  поверяемого канала регистратора в i-й проверяемой точке принимают значение, вычисляемое по формуле:

$$
\Delta_i = \max \{ |Y_i - X_i| \},
$$

здесь Y<sub>i</sub> выражено в единицах подаваемого входного сигнала.

Результаты проверки основной погрешности по данному пункту оформляют в виде таблиц, составленных по форме таблицы 3.

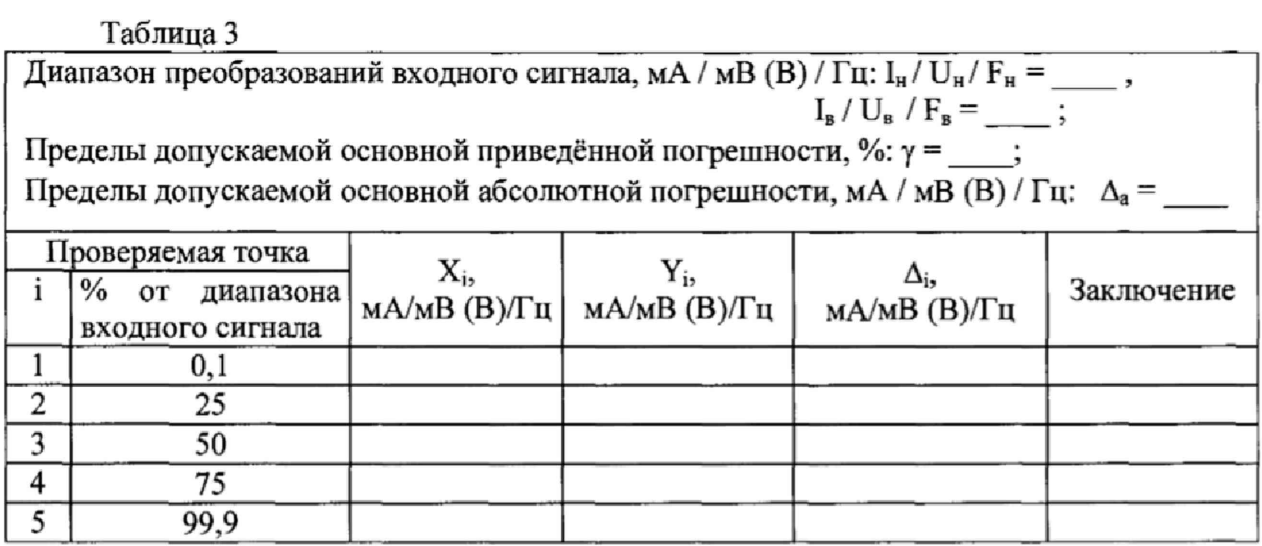

Примечание - I<sub>H</sub> (U<sub>H</sub>, F<sub>H</sub>), I<sub>B</sub> (U<sub>B</sub>, F<sub>B</sub>) - соответственно нижняя и верхняя границы диапазона преобразований входного сигнала силы постоянного тока (напряжения постоянного тока, частоты периодических сигналов).

Если хотя бы в одной из проверяемых точек выполняется неравенство  $|\Delta_i| \geq |\Delta_a|$ поверяемый прибор бракуют, в противном случае признают годным.

7.3.2 Проверка основной погрешности преобразований сигналов от термопар (ТП)

С помощью меню регистратора выбирают режим преобразований сигналов от ТП с компенсацией температуры холодного спая.

Результаты проверки основной погрешности по данному пункту оформляют в виде таблиц, составленных по форме таблицы 4.

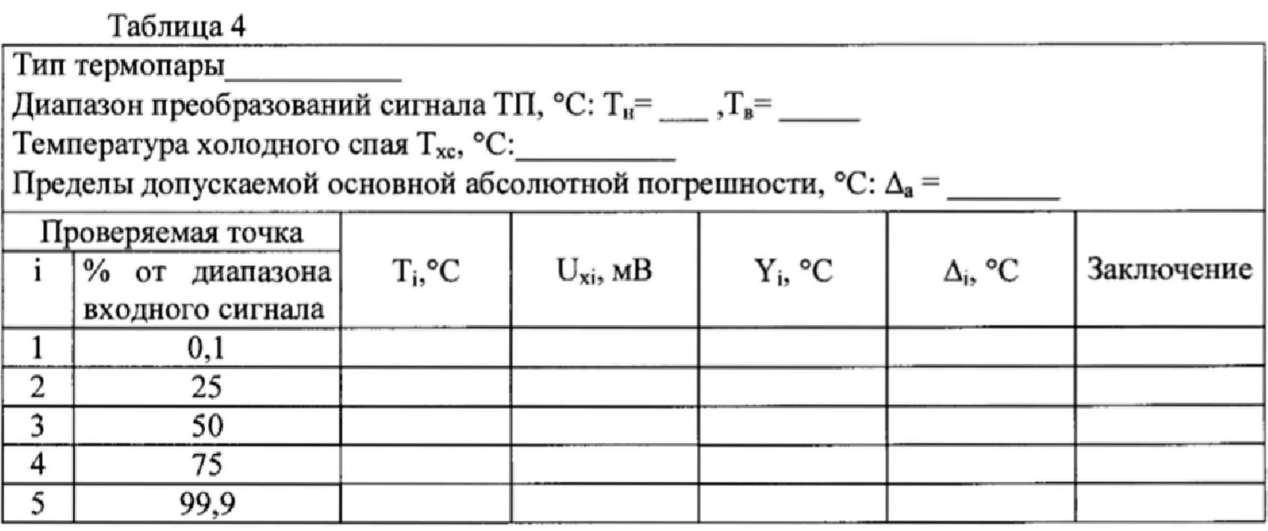

### Примечания

Т<sub>н</sub> и Т<sub>в</sub> - соответственно нижняя и верхняя границы диапазона преобразований сигнала ТП в "°С";

 $T_i$  - значение температуры и, соответствующее ей  $U_{xi}$  (по таблицам ГОСТ Р 8.585-2001 для данного типа ТП с учетом температуры холодного спая), значение в мВ подаваемого входного сигнала;

Y<sub>i</sub> - измеренное значение сигнала в "°C";

погрешности по данному пункту проводят в следующей Проверку последовательности:

- записывают для каждой проверяемой точки в столбец "Т;" значение температуры в "°С" (для данного типа термопары);

- по таблицам ГОСТ Р 8.585 находят напряжение  $U_{xi}$ , соответствующее значению температуры в і-ой проверяемой точке;

- термометром с погрешностью не более 0,1 °С измеряют температуру  $T_{\text{xc}}$  вблизи места подключения холодного спая термопары;

- рассчитывают входной сигнал U<sub>xi</sub> в мВ для каждой проверяемой точки по формуле:  $U_{xi} = U_{xi} - U_{tx,c}$ , где  $U_{tx,c}$ . напряжение, соответствующее температуре холодного спая (по таблицам ГОСТ Р 8.585);

- устанавливают на входе поверяемого канала значение U<sub>xi</sub> напряжения постоянного тока от эталонного калибратора и делают не менее 4-х отсчётов Y<sub>i</sub>;

- за оценку абсолютной погрешности  $\Delta_i$  поверяемого канала регистратора в i-й проверяемой точке принимают значение, вычисляемое по формуле:

$$
\Delta_i = \max \{ |Y_i - T_i| \},
$$

здесь Ү<sub>і</sub> выражено в "°С".

Если хотя бы в одной из проверяемых точек выполняется неравенство  $|\Delta_i| \ge |\Delta_a|$ поверяемый прибор бракуют, в противном случае признают годным.

 $7.3.3$ Проверка основной погрешности преобразований сигналов OT термопреобразователей сопротивления (ТС).

С помощью меню регистратора выбирают режим преобразований сигналов от ТС.

Результаты проверки основной погрешности по данному пункту оформляют в виде таблиц, составленных по форме таблицы 5.

Таблина 5

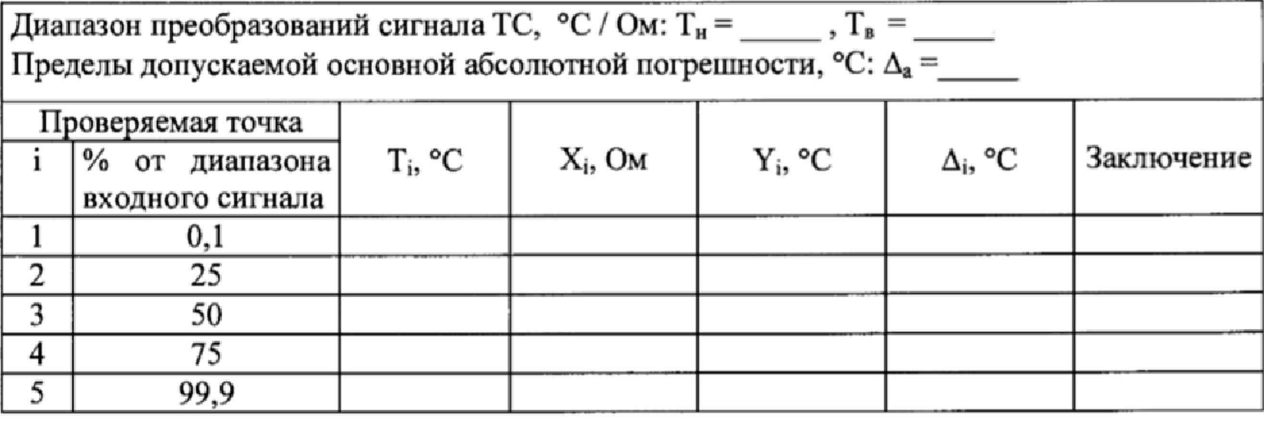

Примечания

 $T_{11}$ ,  $T_{B}$  - соответственно нижняя и верхняя границы диапазона преобразований сигнала ТС;

Т<sub>і</sub> - значение температуры и, соответствующее ей (по таблицам ГОСТ 6651-2009), значение в Ом подаваемого входного сигнала (X<sub>i</sub>);

Y<sub>i</sub> - измеренное значение выходного сигнала в " °С".

Проверку погрешности по данному пункту проводят в следующей последовательности:

- записывают для каждой проверяемой точки в столбец "Т<sub>і</sub>" значение температуры в "°С" (для данного типа ТС);

- по таблицам ГОСТ 6651 находят значение сопротивления  $X_i$ , соответствующее значению температуры в і-ой проверяемой точке;

- записывают в таблицу 5 входной сигнал  $X_i$  в "Ом" для каждой проверяемой точки:

- устанавливают на входе поверяемого канала регистратора значение X<sub>i</sub> сопротивления от эталонного магазина сопротивлений и делают не менее 4-х отсчётов Y<sub>i</sub>;

- за оценку абсолютной погрешности  $\Delta_i$  поверяемого канала регистратора в i-й проверяемой точке принимают значение, вычисляемое по формуле:

 $\Delta_i$  = max { | Y<sub>i</sub> - T<sub>i</sub> | }, здесь Ү<sub>і</sub> выражено в "°С".

Если хотя бы в одной из проверяемых точек выполняется неравенство  $|\Delta_i| \geq |\Delta_a|$ поверяемый регистратор бракуют, в противном случае признают годным.

7.3.4 Проверка основной погрешности преобразований выходных сигналов силы постоянного тока.

С помощью меню регистратора выбирают соответствующий режим. Для каждой проверяемой точки і выполняют следующие операции:

- устанавливают на регистраторе значение кода, соответствующее значению выходного сигнала силы постоянного тока  $X_i$  и делают не менее 4-х отсчётов  $Y_i$  по показаниям эталонного прибора, измеряющего выходной сигнал регистратора;

- за оценку абсолютной погрешности  $\Delta_i$  поверяемого канала регистратора в i-й проверяемой точке принимают значение, вычисляемое по формуле:

 $\Delta_i = \max \{ |Y_i - X_i| \},$ 

здесь Y<sub>i</sub> выражено в единицах выходного сигнала регистратора.

Результаты проверки основной погрешности по данному пункту оформляют в виде таблиц, составленных по форме таблицы 6.

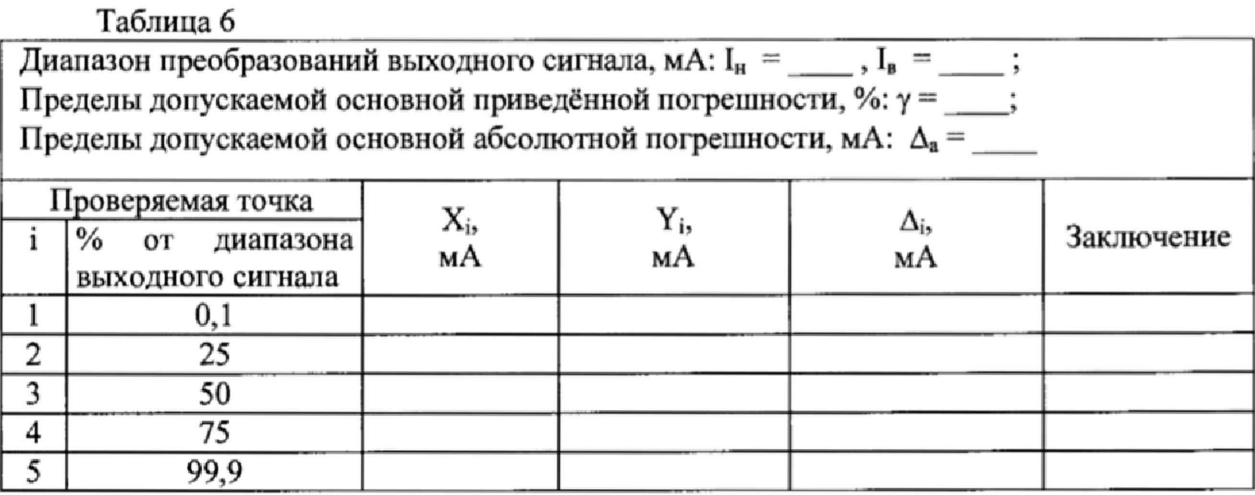

#### Примечания

I<sub>н</sub>, I<sub>в</sub> - нижняя и верхняя границы диапазона преобразований выходных сигналов силы постоянного тока;

 $X_i$  - значение в мА выходного сигнала, установленное на регистраторе;

 $Y_i$  - значение, измеренное эталонным прибором, в единицах выходного сигнала регистратора.

Если хотя бы в одной из проверяемых точек выполняется неравенство  $|\Delta_i| \ge |\Delta_a|$ поверяемый прибор бракуют, в противном случае признают годным.

7.3.5 Проверка допускаемой абсолютной погрешности текущего времени

Проверка допускаемой абсолютной погрешности текущего времени проводится в следующей последовательности:

- включают радиочасы МИР РЧ-02 (далее - радиочасы), принимающие сигналы спутниковой навигационной системы Global Positioning System (GPS);

- настраивают регистратор с помощью функциональных клавиш на отображение текущего времени и даты;

- сверяют показания радиочасов с показаниями часов регистратора. Для снятия использовать одновременное синхронизированных измерений рекомендуется фотографирование экранов регистратора и радиочасов;

- через одни сутки повторяют процедуру снятия показаний;

- рассчитывают значение допускаемой абсолютной погрешности в секундах в сутки.

Если расхождение показаний радиочасов с показаниями часов регистратора за одни сутки не превышает рассчитанного значения допускаемой абсолютной погрешности, поверяемый регистратор считают годным.

7.3,6 Проверка погрешности преобразования сигналов от первичных преобразователей в значение тепловой энергии пара

7.3.6.1 Проверку погрешности преобразования сигналов от первичных преобразователей в значение тепловой энергии пара проводят при применении регистратора дня измерений тепловой энергии пара в сферах государственного регулирования обеспечения единства измерений.

При проверке погрешности измерений тепловой энергии пара операции по пункту 73.6.2 и *13.6.3* проводится для всех каналов измерений тепловой энергии пара. Проверка вычислений и оценка погрешности измерений тепловой энергии пара проводится на настройках, при которых регистратор применяется в эксплуатации (настройки регистратора для каждого канала тепловой энергии приведены в паспорте регитратора в Приложении А). При периодической поверке, если в настройки регистратора с предыдущей поверки не вносились изменения, проверку допускается не проводить.

7.3.6.2 Проверка вычислений тепловой энергии

Проверку вычислений тепловой энергии проводится в произвольной точке.

Проверку вычислений тепловой энергии проводится в следующей последовательности:

- подключают к входам регистратора эталоны, имитирующие сигналы от первичных преобразователей, подключаемых к регистратору при измерении тепловой энергии пара;

- устанавливают на эталонах значения сигналов соответствующие расходу пара, температуры пара, абсолютного давления пара или избыточного давления пара и барометрического давления (при использовании), температуры воды (при использовании);

считывают с показывающего устройства регистратора, измеренные  $\sim$ регистратором значения параметров, имитируемых эталонами (температуры и давления);

- считывают с показывающего устройства регистратора начальные значения тепловой энергии  $Q_H$  и объема пара  $V_H$ , а также измеренные регистратором значения параметров, имитируемых эталонами (температуры и давления);

- обеспечивают приращение объема пара;

- считывают с показывающего устройства регистратора конечные значения тепловой энергии  $Q_K$  и объема пара  $V_K$ ;

- рассчитывают погрешность вычислений тепловой энергии пара по формуле

$$
\delta Q = \frac{(Q_K - Q_H) - Q_0}{Q_0} \cdot 100\%,
$$

Значение тепловой энергии пара  $Q_0$  рассчитывают, в зависимости от применяемого уравнения измерений по формуле

$$
Q_{o}=(V_{K}-V_{H})\cdot \rho \cdot h,
$$

И ЛИ

$$
Q_{o}=(V_{K}-V_{H})\cdot \rho \cdot (h-h_{x}),
$$

где

 $\rho$  – плотность пара;

 $h$  – энтальпия пара;

 $h_r$  – энтальпия воды.

Примечания:

1. Энтальпию перегретого пара и воды и плотность перегретого пара рассчитывают по ГСССД МР 147-2008.

2. Давление воды принимают равным 1,0 МПа.

Результаты проверки считают положительными, если рассчитанная погрешность не более 0,1 %.

7.3.6.3 Оценка погрешности преобразования сигналов первичных **OT** преобразователей в значение тепловой энергии пара

Оценка погрешности проводится расчетным путем для каждого канала измерений тепловой энергии пара, указанного в паспорте на регистратор.

Оценка погрешности проводится при максимальных и минимальных расходах, температурах, давлениях пара и максимальной температуре холодной воды по формулам:

а) при измерении тепловой энергии пара с измерением температуры холодной воды

$$
\delta Q = \sqrt{\delta G^2 + \left(\mathcal{G}_{\rho T1}^2 + \frac{\mathcal{G}_{h T1}^2}{(1-\beta)^2}\right)} \cdot \delta t_1^2 + \left(\mathcal{G}_{\rho P1}^2 + \frac{\mathcal{G}_{h P1}^2}{(1-\beta)^2}\right) \cdot \delta P_1^2 + \left(\frac{\beta}{1-\beta}\right)^2 \cdot \mathcal{G}_{h Tx}^2 \cdot \delta t_x^2,
$$

б) при измерении тепловой энергии пара без измерения температуры холодной воды

$$
\delta Q = \sqrt{\delta G^2 + \left(\mathcal{G}_{\rho T1}^2 + \mathcal{G}_{h T1}^2\right) \cdot \delta t_1^2 + \left(\mathcal{G}_{\rho P1}^2 + \mathcal{G}_{h P1}^2\right) \cdot \delta P_1^2},
$$

где

 $\delta G$  - пределы относительной погрешности регистратора при преобразовании сигнала от первичного преобразователей в значение объема пара, %;

 $\delta t_1$  - пределы относительной погрешности регистратора при преобразовании сигнала от первичного преобразователя в значение температуры пара, %;

 $\delta P_I$  - пределы относительной погрешности регистратора при преобразовании сигнала от первичного преобразователя в значение абсолютного давления пара, %;

 $\mathcal{G}_{\sigma T1}$  - относительный коэффициент чувствительности плотности пара к изменению температуры;

 $\mathcal{G}_{\rho P1}$  - относительный коэффициент чувствительности плотности пара к изменению абсолютного давления пара;

 $\mathcal{G}_{hT1}$  - относительный коэффициент чувствительности энтальпии пара к изменению температуры;

 $\mathcal{G}_{hp1}$  - относительный коэффициент чувствительности энтальпии пара к изменению абсолютного давления пара;

 $\delta t_x$  - пределы относительной погрешности регистратора при преобразовании сигнала от первичного преобразователя в значение температуры холодной воды, %;

 $\mathcal{G}_{h\tau_{x}}$  - относительный коэффициент чувствительности энтальпии воды к изменению температуры;

 $\beta$  - коэффициент, рассчитываемый по формуле

$$
\beta=\frac{h_{X}}{h_{1}},
$$

где  $h_1$  - энтальпия пара; h<sub>x</sub> - энтальпия воды.

Погрешность регистратора при преобразовании сигнала от первичного преобразователя в значение расхода (объема) перегретого пара проводится по формулам:

а) при использовании частотного входа

$$
\delta G = \sqrt{\delta F^2 + \left(\delta F_T \cdot \Delta T_{MAX}\right)^2} \ ,
$$

б) при использовании токового входа

$$
\delta G = \frac{1}{G} \cdot \frac{G_{MAX} - G_{MIN}}{I_{MAX} - I_{MIN}} \cdot \sqrt{\gamma I^2 + (\gamma I_T \cdot \Delta T_{MAX})^2} ;
$$

в) при использовании протокола HART или импульсного входа

 $\delta G = 0$ ,

где

 $\delta F$  – пределы основной относительной погрешности регистратора при измерении частоты, %;

 $\delta F_T$  – пределы дополнительной от влияния температуры окружающей среды относительной погрешности регистратора при измерении частоты, %;

 $G_{MAX}$  - верхний предел диапазона измерений расхода пара;

 $G_{MIN}$  - нижний предел диапазона измерений расхода пара;

νI - пределы основной приведенной погрешности регистратора при преобразовании сигналов токовых сигналов в цифровое значение расхода, %;

 $\gamma I_r$  - пределы дополнительной от влияния температуры окружающей среды приведенной погрешности регистратора при преобразовании токовых сигналов в цифровое значение расхода, %/°С;

 $I_{MAX}$  - значение токового выходного сигнала, соответствующее верхнему пределу диапазона измерений расхода t<sub>MAX</sub>, мА;

 $I_{MIN}$  - значение токового выходного сигнала, соответствующее нижнему пределу диапазона измерений расхода t<sub>MIN</sub>, мА;

 $\Delta T_{MAX}$ - максимальное отклонение температуры окружающей среды от 20 °С, °С;

Диапазоны измерений расхода и диапазон температуры окружающей среды приведены в паспорте на регистратор.

Погрешность регистратора при преобразовании сигнала от первичного преобразователя в значение температуры перегретого пара или воды проводится по формулам:

а) при использовании входа для термопреобразователей сопротивления

$$
\delta t = \frac{t_{MAX} - t_{MIN}}{t} \cdot \sqrt{\varkappa_{TC}^2 + (\varkappa_{TCT} \cdot \Delta T_{MAX})^2} ;
$$

б) при использовании токового входа

$$
\delta t = \frac{1}{t} \cdot \frac{t_{MAX} - t_{MIN}}{I_{MAX} - I_{MIN}} \cdot \sqrt{\gamma T^2 + (\gamma I_T \cdot \Delta T_{MAX})^2} ;
$$

в) при использовании протокола HART

 $\delta t = 0$ ,

где

*t\{AX -* верхний предел диапазона измерений температуры, °С;

 $t_{MIN}$  - нижний предел диапазона измерений температуры, °С;

 $\mathcal{H}_{\mathcal{U}}$ - пределы основной приведенной погрешности регистратора при преобразовании сигналов от термопреобразователей сопротивления в цифровое значение температуры, %;

 $\gamma t_{TCT}$ - пределы дополнительной от влияния температуры окружающей среды приведенной погрешности регистратора при преобразовании сигналов от термопреобразователей сопротивления в цифровое значение температуры. %/°С;

*АТаш -* максимальное отклонение температуры окружающей среды от 20 °С, °С;

*yl* - пределы основной приведенной погрешности регистратора при преобразовании сигналов токовых сигналов в цифровое значение температуры, %;

 $\gamma I_r$ - пределы дополнительной от влияния температуры окружающей среды приведенной погрешности регистратора при преобразовании токовых сигналов в цифровое значение температуры, %/°С;

*Ь ш* - значение токового выходного сигнала, соответствующее верхнему пределу диапазона измерений температуры  $t_{MAX}$ , мА;

*h<sub>MIN</sub>* - значение токового выходного сигнала, соответствующее нижнему пределу диапазона измерений температуры  $t_{MIN}$ , м $A$ ;

Диапазоны измерений температуры и диапазон температуры окружающей среды приведены в паспорте на регистратор.

Погрешность регистратора при преобразовании сигнала от первичного преобразователя в значение давления перегретого пара проводится по формулам:

а) при использовании токового входа (абсолютное давление)

$$
\delta P = \frac{1}{P} \cdot \frac{P_{MAX} - P_{MIN}}{I_{MAX} - I_{MIN}} \cdot \sqrt{\gamma I^2 + (\gamma I_T \cdot \Delta T_{MAX})^2} ;
$$

б) при использовании токового входа (избыточное давление)

$$
\delta P = \frac{\sqrt{(P_H \cdot \delta P_H)^2 + (P_S \cdot \delta P_S)^2}}{P_H + P_S},
$$

где

$$
\delta P_H = \frac{1}{P_H} \cdot \frac{P_{HMAX} - P_{HMIN}}{I_{MAX} - I_{MIN}} \cdot \sqrt{M^2 + (M_T \cdot \Delta T_{MAX})^2} ,
$$

$$
\delta P_{\scriptscriptstyle{E}} = \frac{1}{P_{\scriptscriptstyle{B}}} \cdot \frac{P_{\scriptscriptstyle{BMAX}} - P_{\scriptscriptstyle{BMIN}}}{I_{\scriptscriptstyle{MAX}} - I_{\scriptscriptstyle{MIN}}} \cdot \sqrt{\gamma I^2 + \left(\gamma I_{\scriptscriptstyle{T}} \cdot \Delta T_{\scriptscriptstyle{MAX}}\right)^2} \ ;
$$

б) при использовании протокола HART

 $\delta P = 0$ .

где

*Рмлх -* верхний предел диапазона измерений абсолютного давления пара;

*Pmin* - нижний предел диапазона измерений абсолютного давления пара;

*Римах* - верхний предел диапазона измерений избыточного давления пара;

*Р и min* - нижний предел диапазона измерений избыточного давления пара;

*Рвмлх -* верхний предел диапазона измерений барометрического давления пара;

*Рбмш -* нижний предел диапазона измерений барометрического давления пара;

*у!* - пределы основной приведенной погрешности регистратора при преобразовании сигналов токовых сигналов в цифровое значение давления, %;

 $\gamma I$ <sup>7</sup> - пределы дополнительной от влияния температуры окружающей среды приведенной погрешности регистратора при преобразовании токовых сигналов в цифровое значение давления, %/°С;

*1млх -* значение токового выходного сигнала, соответствующее верхнему пределу диапазона измерений давления  $t_{MAX}$ , мА;

*Imin* - значение токового выходного сигнала, соответствующее нижнему пределу диапазона измерений давления t<sub>MIN</sub>, мА;

 $\Delta T_{\text{MAX}}$  - максимальное отклонение температуры окружающей среды от 20 °С, °С;

Диапазоны измерений давления и диапазон температуры окружающей среды приведены в паспорте на регистратор.

Примечание - Если барометрическое давление не измеряется, а вводится в регистратор, как условно-постоянный параметр, то при оценке погрешности измерений тепловой энергии пара значение погрешности определения барометрического давления принимают равным нулю.

Относительные коэффициенты чувствительности плотности пара к изменению температуры  $\mathcal{G}_{\sigma^{T_1}}$ , плотности пара к изменению абсолютного давления пара  $\mathcal{G}_{\sigma^{T_1}}$ , энтальпии пара к изменению температуры  $\mathcal{G}_{hT1}$ , энтальпии пара к изменению абсолютного давления пара  $\mathcal{G}_{hP1}$  энтальпии холодной воды к изменению температуры *ShTx* рассчитывают по приложению А.

Примечание - Если температура холодной воды не измеряется, а вводится в регистратор, как условно-постоянный параметр, то оценку погрешности проводят без учета погрешности определения температуры холодной воды, о чем делают запись в паспорте регистратора.

Результаты считают положительными, если рассчитанная погрешность не более значения, указанного в паспорте.

7.4 Проверка идентификационных данных программного обеспечения

Номер версии программного обеспечения (ПО) регистратора отображается на его дисплее при включении (рисунок 1).

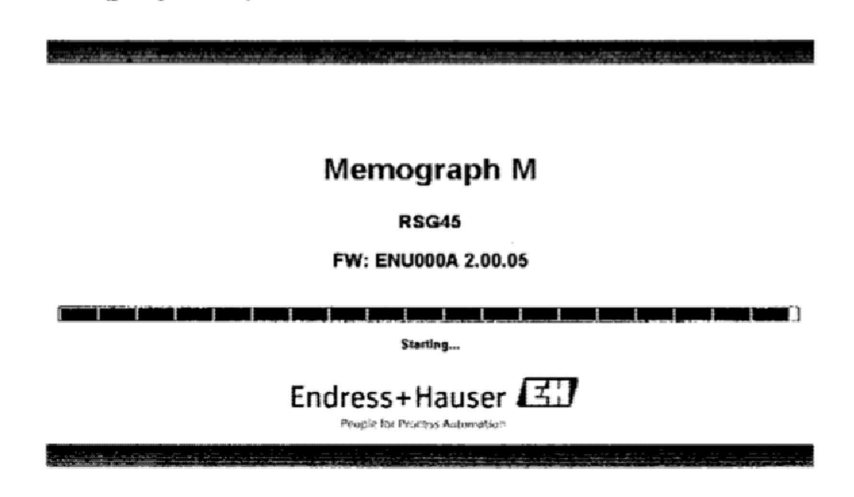

Рисунок 1 - Отображение номера версии ПО при его включении

Также номер версии ПО регистратора выводится на экран путем следующих команд в меню прибора: Диагностика  $\rightarrow$  Сведения о приборе  $\rightarrow$  Версия ПО (рисунок 2)

| <b>2.1. Сведения о приборе</b> | 000026-000       |
|--------------------------------|------------------|
| Серийный намер                 | : SIMUIDX002F    |
| Номер заказа                   |                  |
| Версия ПО                      | 2.00.05          |
| Версия ENP                     | :2.02.00         |
| Имя прибора ENP                | :RSG45           |
| Имя прибора                    | : Memograph M    |
| Код изготовителя               | :17              |
| Имя изготовителя               | : Endress+Hauser |
| Встроенное ПО                  | : ENU000A        |
| $\blacktriangleright$ Ethernet |                  |
| ► Оборудов.                    |                  |
| ► Опции прибора                |                  |
| • Данные памяти                |                  |
| • Сертификаты SSL              |                  |
| ► Протокол ошибок              |                  |

Рисунок 2 - Отображение номера версии ПО в меню прибора

Идентификационные номера Firmware (метрологически значимой части ПО) отображаются как неактивные, не подлежащие изменению.

Результаты проверки идентификационных данных программного обеспечения считают положительными, если они соответствуют описанию типа.

## 8 ОФОРМЛЕНИЕ РЕЗУЛЬТАТОВ ПОВЕРКИ

8.1 Результаты поверки вносят в протокол ироизволыюй формы.

8.2 При положительных результатах первичной поверки знак поверки наносится в раздел паспорта "Сведения о первичной поверке" в соответствии с требованиями, изложенными в Приказе Минпромторга России от 02.07.2015 г. № 1815. (далее — Порядок).

8.3 При положительных результатах периодической поверки в соответствии с требованиями, изложенными в Порядке, наносят знак поверки в раздел паспорта "Заметки по эксплуатации и хранению" или выдают свидетельство о поверке.

8.4 При отрицательных результатах поверки оформляют извещение о непригодности ло форме Приложения 2 к Порядку. Прибор к эксплуатации не допускается.

Разработана:

Начальник отдела 201 ФГУП «ВНИИМС»

utanuf H.M. Kamupkuna

Зам. начальника отдела 201 ФГУП «ВНИИМС» - Пере - Ю.А. Шатохина

Начальник сектора отдела 208 ФГУП «ВНИИМС» А.А. Дудыкин

Приложение А. Определение относительных коэффициентов чувствительности плотности и энтальпии измеряемой среды к изменению температуры/ абсолютного давления

А.1. Определение относительного коэффициента чувствительности плотности измеряемой среды к изменению температуры измеряемой среды.

Относительный коэффициент чувствительности плотности измеряемой среды к изменению температуры измеряемой среды рассчитывают по формуле

$$
\mathcal{G}_{\rho T} = \frac{\Delta \rho}{\Delta t} \cdot \frac{t}{\rho},\tag{A.1}
$$

где

*Ар* - изменение плотности измеряемой среды при изменении температуры измеряемой среды в трубопроводе на величину At;

*t* - температура измеряемой среды в трубопроводе, °С;

 $\rho$  - плотность измеряемой среды в трубопроводе, кг/м<sup>3</sup>.

А.2. Определение относительного коэффициента чувствительности плотности измеряемой среды к изменению абсолютного давления.

Относительный коэффициент чувствительности плотности измеряемой среды к изменению абсолютного давления измеряемой среды рассчитывают по формуле

$$
\mathcal{G}_{\rho P} = \frac{\Delta \rho}{\Delta P} \cdot \frac{P}{\rho},\tag{A.2}
$$

где

*Ар* - изменение плотности измеряемой среды при изменении абсолютного давления измеряемой среды в трубопроводе на величину  $\Delta P_1$ ;

*Р -* абсолютное давление измеряемой среды в трубопроводе. МПа;

 $\rho$  - плотность измеряемой среды в трубопроводе, кг/м<sup>3</sup>.

А.З. Определение относительного коэффициента чувствительности энтальпии измеряемой среды к изменению температуры измеряемой среды.

Относительный коэффициент чувствительности энтальпии измеряемой среды *к* изменению температуры измеряемой среды рассчитывают по формуле

$$
\mathcal{G}_{hT} = \frac{\Delta h}{\Delta t} \cdot \frac{t}{h},\tag{A.3}
$$

где

*Ah -* изменение энтальпии измеряемой среды при изменении температуры измеряемой среды в трубопроводе на величину At;

*г* \* температура измеряемой среды в трубопроводе, °С;

*h* - энтальпия измеряемой среды в трубопроводе.

А.4. Определение относительного коэффициента чувствительности энтальпии измеряемой среды к изменению абсолютного давления измеряемой среды.

Относительный коэффициент чувствительности энтальпии измеряемой среды к изменению абсолютного давления измеряемой среды рассчитывают по формуле

$$
\mathcal{G}_{hP} = \frac{\Delta h}{\Delta P} \cdot \frac{P}{h},
$$

гле

*Ah* - изменение энтальпии измеряемой ерелы при изменении абсолютного давления измеряемой среды в трубопроводе на величину ДР;

*Р* - абсолютное давление измеряемой среды в трубопроводе, МПа;

*h* - энтальпия измеряемой среды в грубопроводе.

 $(A.4)$